*https://wiki.teltonika-gps.com/view/FTC961\_Device\_status*

# **FTC961 Device status**

[Main Page](https://wiki.teltonika-gps.com/view/Main_Page) > [Basic Trackers](https://wiki.teltonika-gps.com/view/Basic_Trackers) > [FTC961](https://wiki.teltonika-gps.com/view/FTC961) > [FTC961 Configuration](https://wiki.teltonika-gps.com/view/FTC961_Configuration) > **FTC961 Device status**

Device Status displays information about the device. It also provides an option to update the device firmware version. [FTC961 firmware errata](http://wiki.teltonika-gps.com/view/FTC961_firmware_errata)

## **Device information**

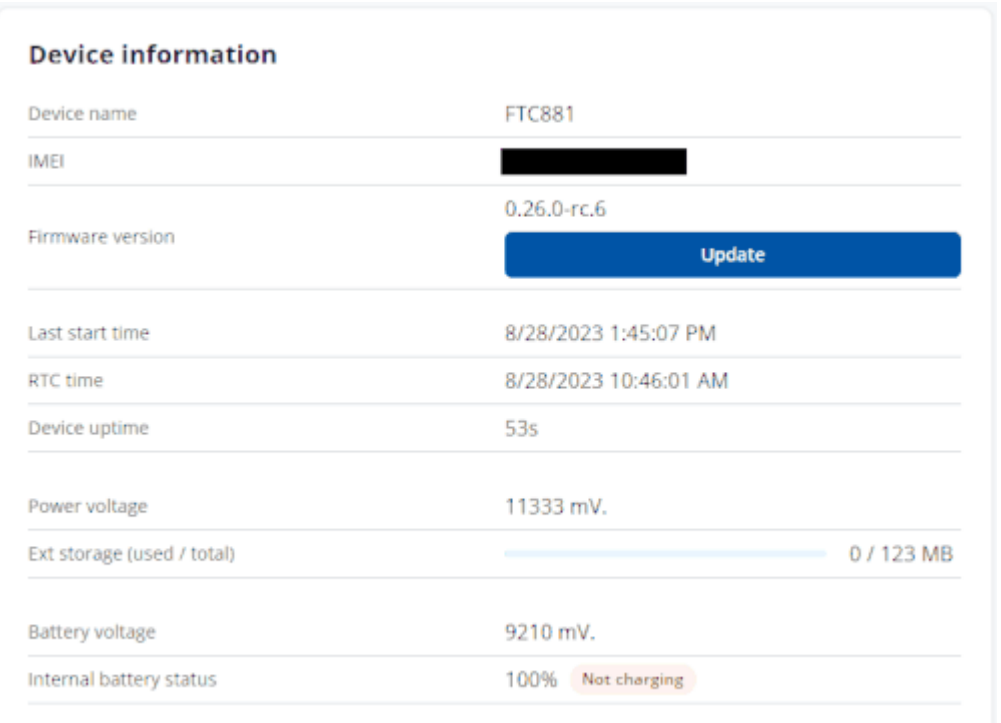

**Device name** — Device Hardware name/model

**IMEI** — Device International Mobile Equipment Identity number.

**Firmware version**— current device firmware version.

**Last start time** - Time when the device was turned on.

**RTC time** - Device internal time GMT+0.

**Device uptime** - Displays how long the device has been turned on.

**Power voltage** - Voltage level of the external power supply connected to the device.

**Ext storage (used / total)** - Indicates how much memory the devices has left to store records.

**Battery voltage** -

**internal battery status** - Display the internal battery level in percentage, as well as the current charging state of the battery.

## **Cellular information**

 $\pmb{\times}$ 

**Modem version** - Connectivity module modem version

**Modem status** - Displays the status of the modem (ON/OFF/Sleep)

**Network status** - Displays the GPRS status of the device

**Sent data** - Specifies the amount of data that was sent from the device to the server, in Bytes.

**Current operator code** - Specified current SIM-card operator code.

## **GNSS information**

#### **GNSS information**

Check current status of GNSS module to make sure device mounted in correct place. Following information contains device location with all GNSS data and satellites in use.

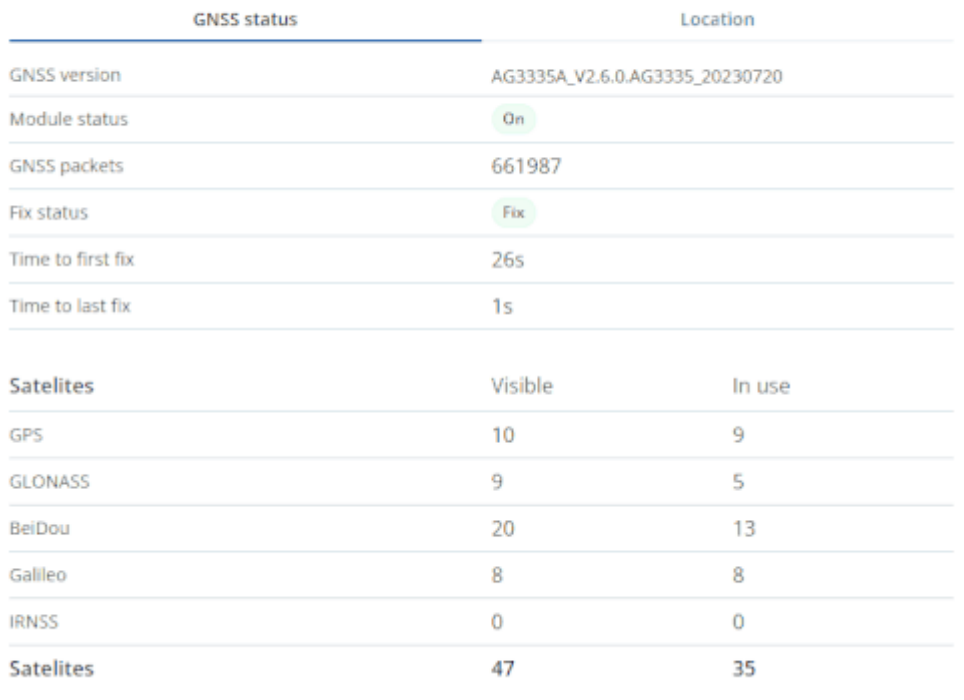

### **GNSS version** displays the firmware version of the GNSS module

**Module status** Status of the modem ON/OFF/Sleep

**GNSS packets** Number of GNSS packets received by the GNSS receiver

**Fix status** Displays the status of the fix

**Time to first fix** specifies the time, in seconds, of how long it took the device to obtain a GNSS fix from cold start

**Time to last fix** specifies the time, in seconds, of how long it took the device to obtain the most recent GNSS fix

### **Satelites**

Displays the number of **Visible** and **In use** navigation satellites from different navigation systems

### **Location**

Displays the information about current **Latitude/Longitude**, **Altitude**, **Speed** and **Angle**. Displayed current device position on a map.